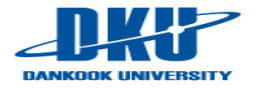

# **Lecture Note 1: OS Introduction**

February 26, 2021 Jongmoo Choi

Dept. of software Dankook University http://embedded.dankook.ac.kr/~choijm

J. Choi, DKU **(This slide is made by Jongmoo Choi. Please let him know when you want to distribute this slide)**

### **Contents**

- From Chap 1~2 of the OSTEP
- Chap 1. A Dialogue on the Book
- Chap 2. Introduction to Operating System
	- $\checkmark$  Virtualizing the CPU
	- $\checkmark$  Virtualizing Memory
	- $\checkmark$  Concurrency
	- $\vee$  Persistence
	- $\checkmark$  Design Goals
	- $\checkmark$  Some History
	- $\sqrt{ }$  References

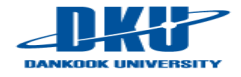

### Chap 1. A Dialog on the Book

### **D** OSTEP

- $\checkmark$  Operating Systems: Three Easy Pieces
- $\vee$  Homage to the Feynman's famous "Six Easy Pieces on Physics"
	- OS is about half as hard as Physics: from Six to Three Pieces

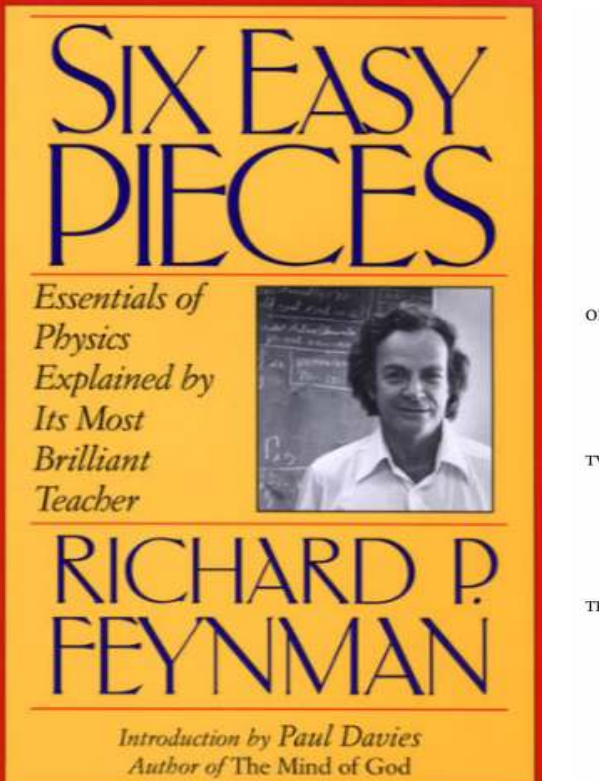

#### **CONTENTS**

Publisher's Note vii Introduction by Paul Davies ix Special Preface xix Feynman's Preface xxv

ONE: Atoms in Motion 1 Introduction 1 Matter is made of atoms 4 Atomic processes 10 Chemical reactions 15

TWO: Basic Physics 23 Introduction 23 Physics before 1920 27 Quantum physics 33 Nuclei and particles 38

THREE: The Relation of Physics to Other Sciences 47 Introduction 47 Chemistry 48 Biology 49 Astronomy 59 Geology 61 Psychology 63 How did it get that way? 64

 $V1$ Contents

FOUR: Conservation of Energy 69 What is energy? 69 Gravitational potential energy 72 Kinetic energy 80 Other forms of energy 81

FIVE: The Theory of Gravitation 89 Planetary motions 89 Kepler's laws 90 Development of dynamics 92 Newton's law of gravitation 94 Universal gravitation 98 Cavendish's experiment 104 What is gravity? 107 Gravity and relativity 112

six: Ouantum Behavior 115 Atomic mechanics 115 An experiment with bullets 117 An experiment with waves 120 An experiment with electrons 122 The interference of electron waves 124 Watching the electrons 127 First principles of quantum mechanics 133 The uncertainty principle 136

Index 139

**(Source: https://www.amazon.com/Six-Easy-Pieces-Essentials-Explained/dp/0465025277)**

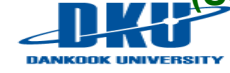

## Chap 1. A Dialog on the Book

### **D** OSTEP

#### $\checkmark$  What are Three Pieces: Virtualization, Concurrency, Persistence

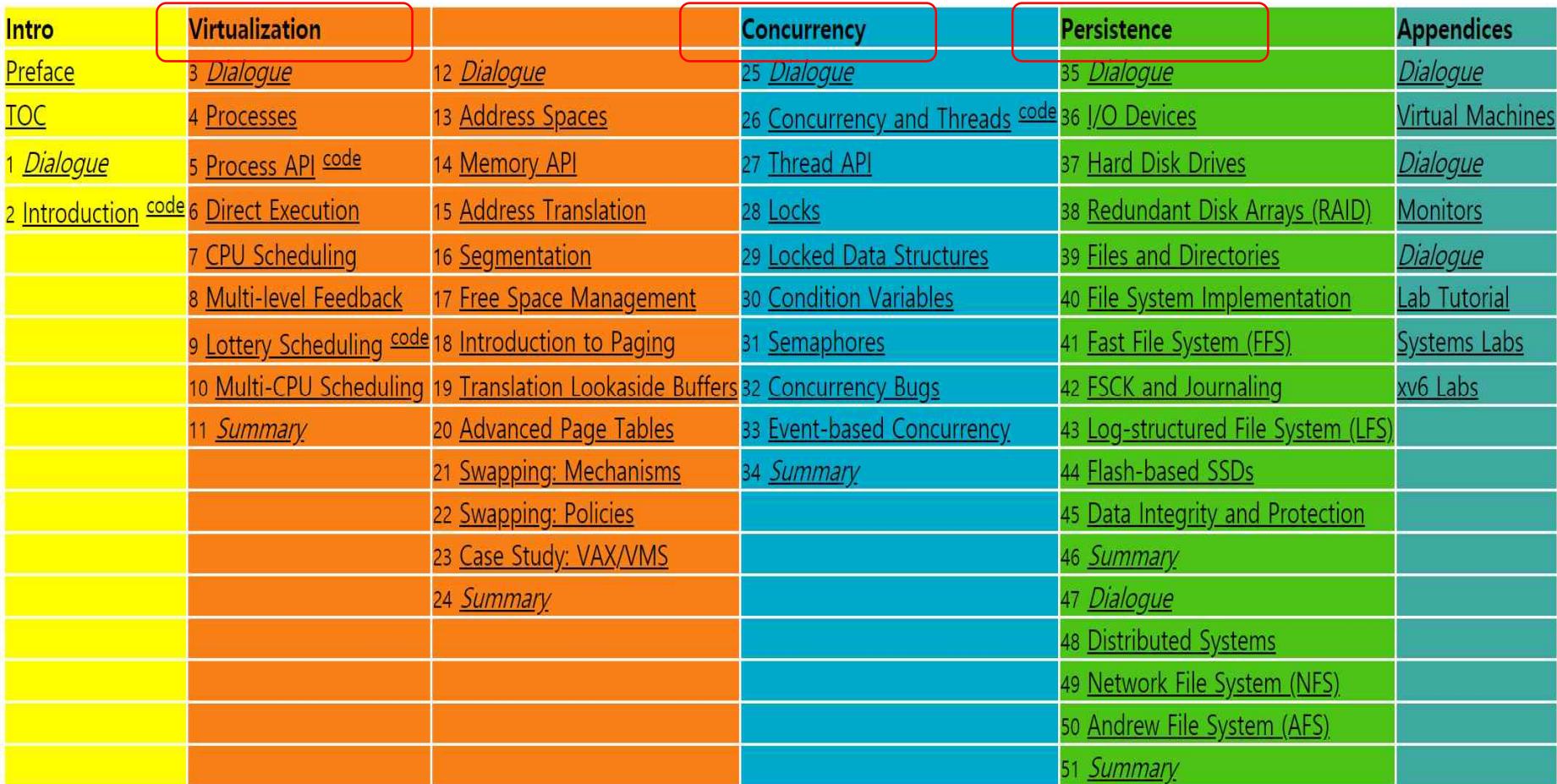

**(Source: http://pages.cs.wisc.edu/~remzi/OSTEP/)**

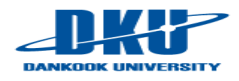

## Chap 1. A Dialog on the Book

### **D** OSTEP

#### $\checkmark$  What to study?

Professor: They are the three key ideas we're going to learn about: virtualization, concurrency, and persistence. In learning about these ideas, we'll learn all about how an operating system works, including how it decides what program to run next on a CPU, how it handles memory overload in a virtual memory system, how virtual machine monitors work, how to manage information on disks, and even a little about how to build a distributed system that works when parts have failed. That sort of stuff.

Student: I have no idea what you're talking about, really.

Professor: Good! That means you are in the right class.

#### $\checkmark$  How to study?

**Student:** I have another question: what's the best way to learn this stuff?

Professor: Excellent query! Well, each person needs to figure this out on their own, of course, but here is what I would do: go to class, to hear the professor introduce the material. Then, at the end of every week, read these notes, to help the ideas sink into your head a bit better. Of course, some time later (hint: before the exam!), read the notes again to firm up your knowledge. Of course, your professor will no doubt assign some homeworks and projects, so you should do those; in particular, doing projects where you write real code to solve real problems is the best way to put the ideas within these notes into action. As Confucius said...

Student: Oh, I know! 'I hear and I forget. I see and I remember. I do and I understand.' Or something like that.

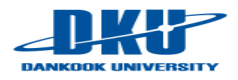

### Chap 2. Introduction to Operating Systems

- 2.1 Virtualizing CPU
- 2.2 Virtualizing Memory
- 2.3 Concurrency
- 2.4 Persistence
- 2.5 Design Goals
- 2.6 Some history
- 2.7 Summary
- **References**

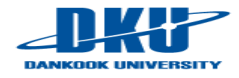

### **Layered structure of a computer system**

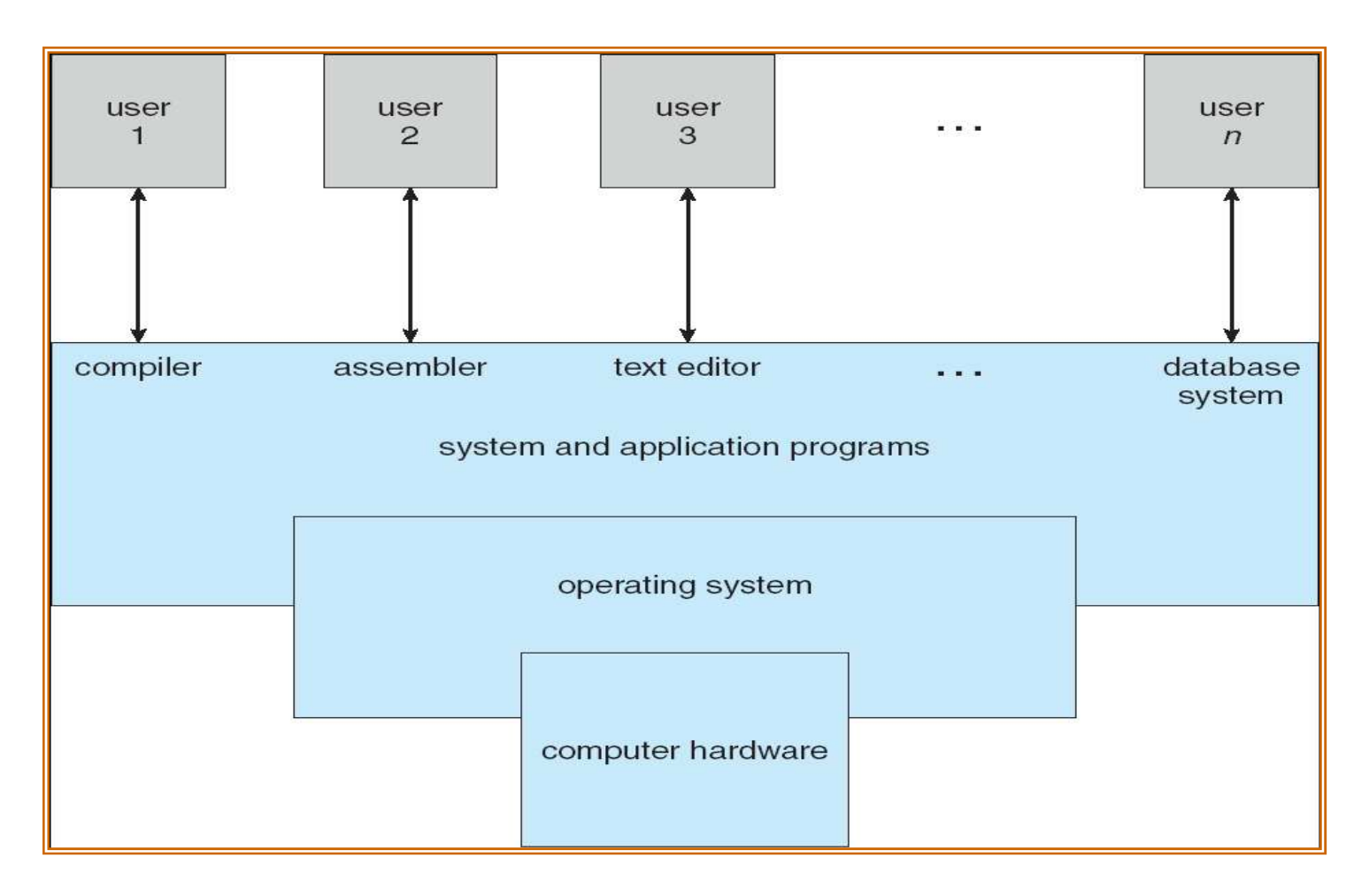

**(Source: A. Silberschatz, "Operating system Concept")**

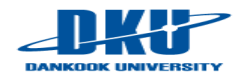

- **No. 25 What happens when a program runs?** 
	- $\checkmark$  1. Simple view about running a program

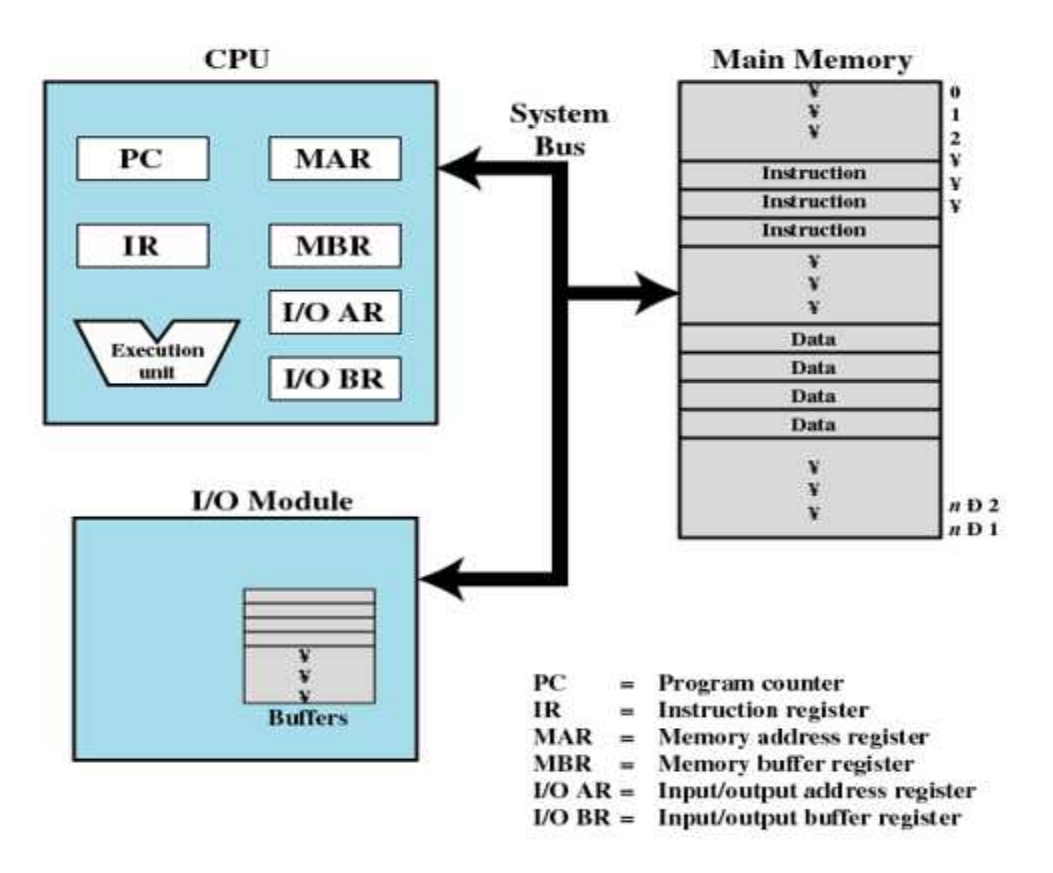

Figure 1.1 Computer Components: Top-Level View

**(Source: W. Stalling, "Operating Systems: Internals and Design Principles")**

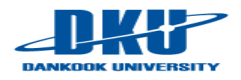

#### ■ What happens when a program runs?

- $\vee$  Details: execute instructions
	- Fetch and Execute

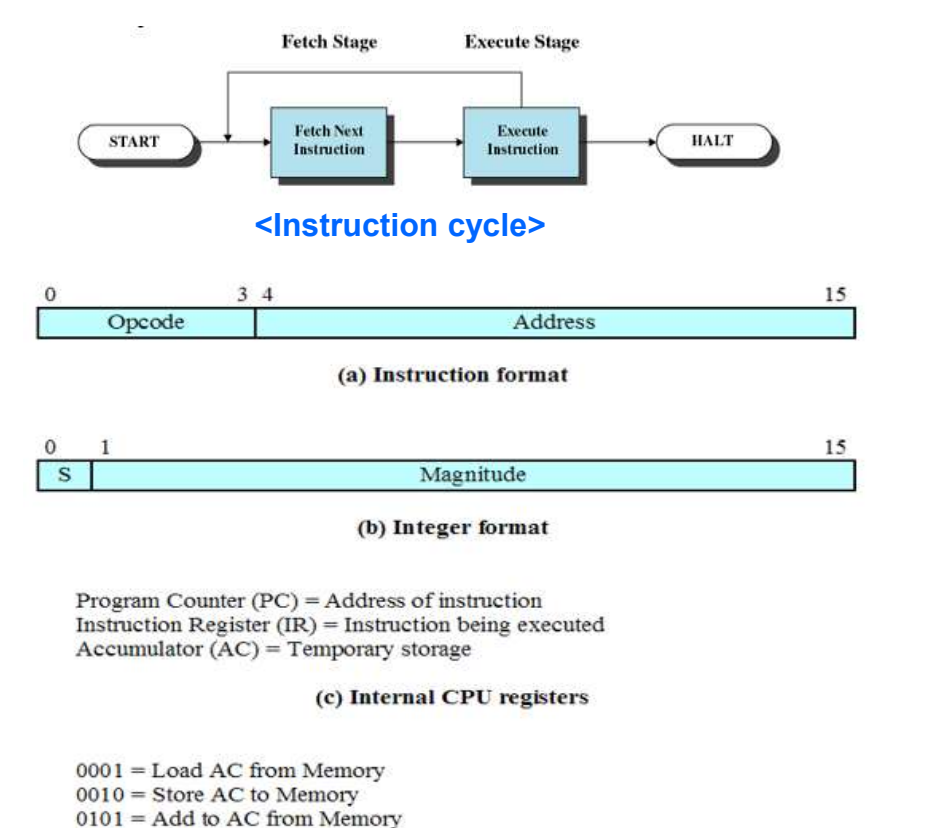

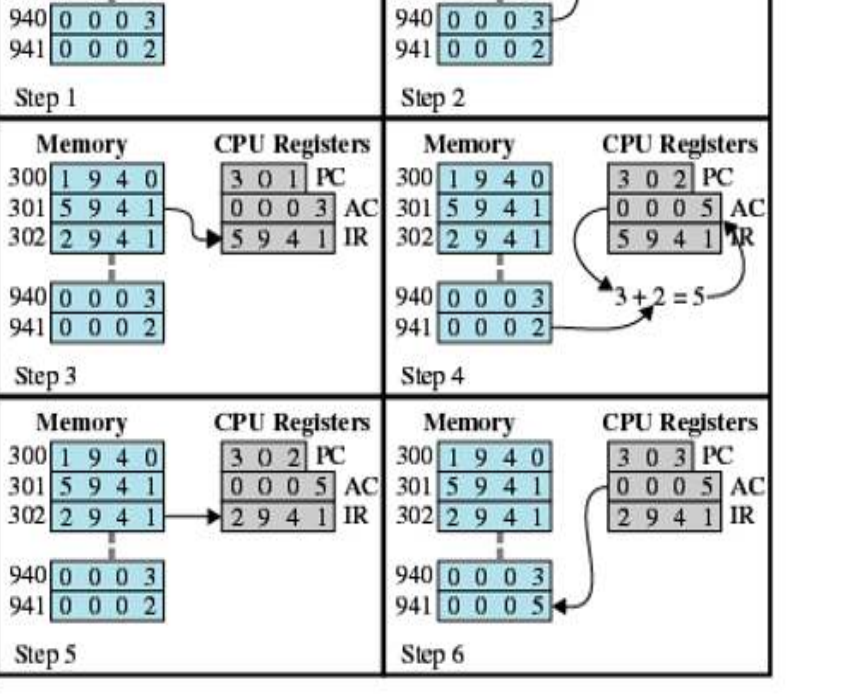

Memory

 $300$  1 9 4 0

 $301 \ 5941$ 

 $302$  2 9 4 1

**CPU** Registers

 $300PC$ 

 $\sqrt{1940}$  IR

AC

Memory

 $300$  1 9 4 0

 $301 \, 5 \, 9 \, 4$ 

 $302$  2 9 4 1

#### **<Run example>**

(d) Partial list of opcodes **<Hypothetical machine>**

**(Source: W. Stalling, "Operating Systems: Internals and Design Principles")**

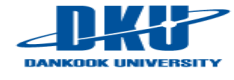

J. Choi, DKU

**CPU** Registers

 $1940$  IR

 $301PC$  $0003AC$ 

#### ■ What happens when a program runs?

- $\sim$  2. A lot of stuff for running a program
	- § Loading, memory management, scheduling, context switching, I/O processing, file management, IPC, …
	- Operating system: 1) make it easy to run programs, 2) operate a system correctly and efficiently

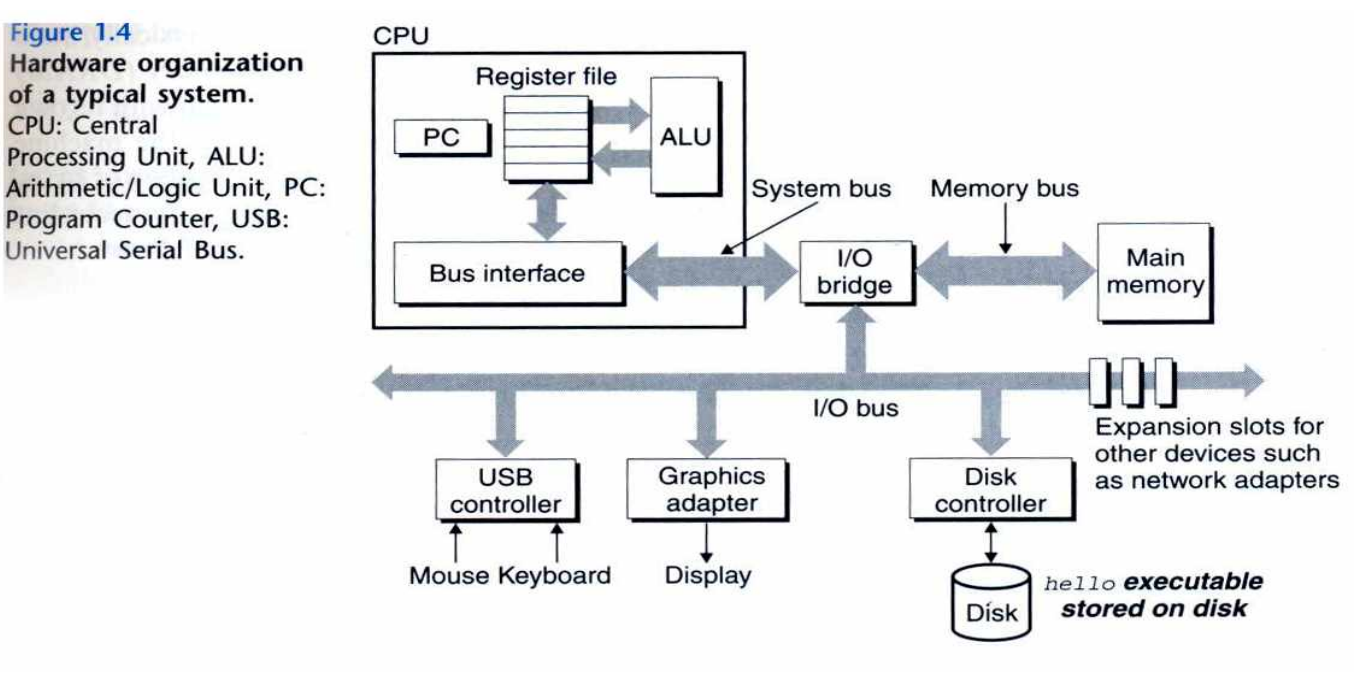

#### **(Source: computer systems: a programmer perspective)**

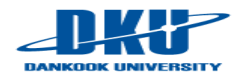

#### **Definition of operating system**

- $\checkmark$  Resource manager
	- Physical resources: CPU (core), DRAM, Disk, Flash, KBD, Network, …
	- Virtual resources: Process, Thread, Virtual memory, Page, File, Directory, Driver, Protocol, Access control, Security, …
- $\checkmark$  Virtualization (Abstraction)
	- § Transform a physical resource into a more general, powerful, and easyto-use virtual form

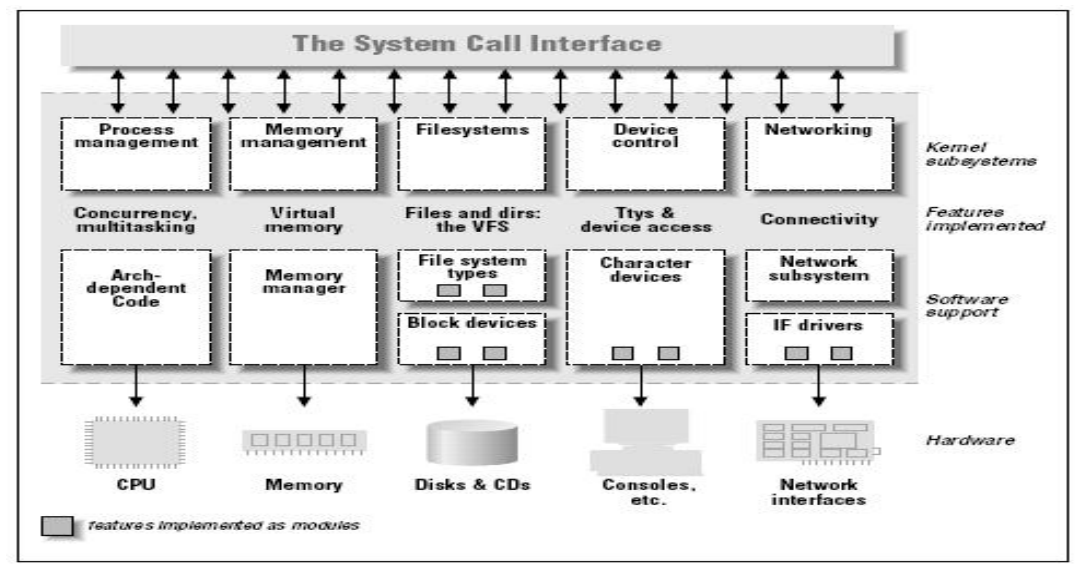

**(Source: Linux Device Driver, O'Reilly)**

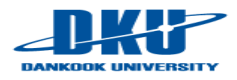

#### System call

#### $\checkmark$  Interfaces (APIs) provided by OS

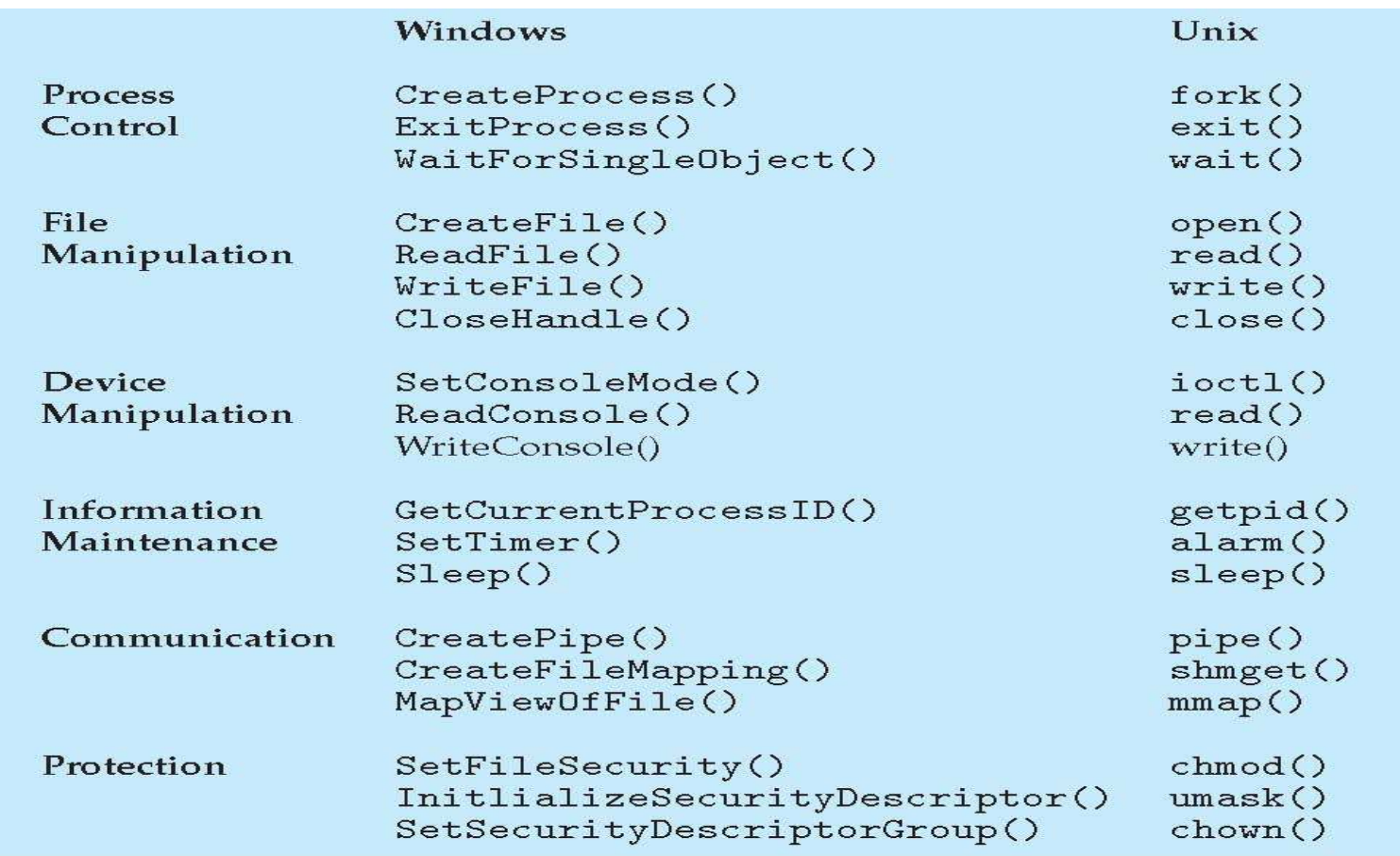

**(Source: A. Silberschatz, "Operating system Concept")**

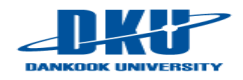

#### System call

- $\checkmark$  Standard (e.g.. POSIX, Win32, ...)
- $\checkmark$  Mode switch (user mode, kernel mode)

#### **EXAMPLE OF STANDARD API**

As an example of a standard API, consider the read () function that is available in UNIX and Linux systems. The API for this function is obtained from the man page by invoking the command

man read

on the command line. A description of this API appears below:

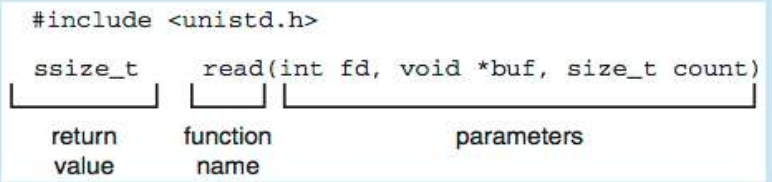

A program that uses the read () function must include the unistd. h header file, as this file defines the ssize\_t and size\_t data types (among other things). The parameters passed to read () are as follows:

- int fd-the file descriptor to be read
- void \*buf-a buffer where the data will be read into
- size\_t count—the maximum number of bytes to be read into the buffer

On a successful read, the number of bytes read is returned. A return value of 0 indicates end of file. If an error occurs, read () returns -1.

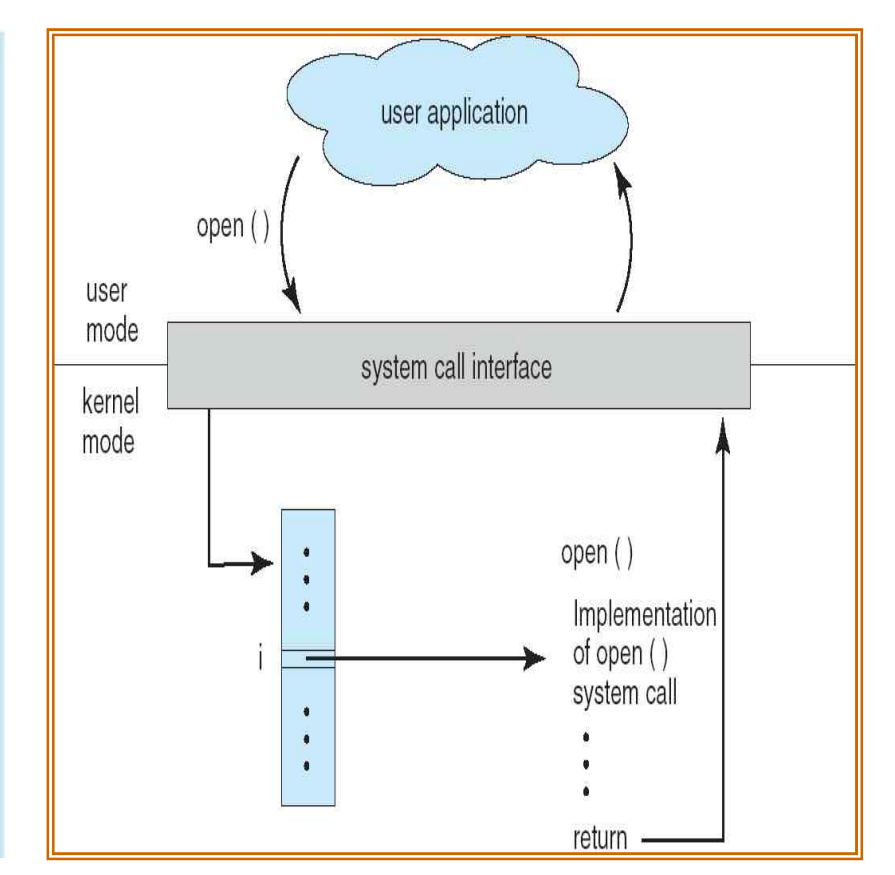

#### **(Source: A. Silberschatz, "Operating system Concept")**

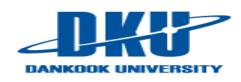

## 2.1 Virtualizing CPU

■ A program for the discussion of virtualizing CPU

- $\checkmark$  call Spin (busy waiting and return when it has run for a second)
- $\checkmark$  print out a string passed in on the command line

```
#include <stdio.h>
     #include <stdlib.h>
\overline{2}#include <svs/time.h>
3
     #include <assert.h>
\overline{4}#include "common.h"
5.
6
     int
\overline{7}main(int\;\;circ, \;char\;*arqv[])8
\overline{Q}\ddot{\mathcal{L}}if (argc != 2) {
10
                fprintf(stderr, "usage: cpu <string>\n");
11exit(1):12<sup>°</sup>13
14
          char *str = argv[1];
          while (1) {
15
                Spin(1);16
                printf("%s\n", str);
17
18
          return 0;
19
20
```
Figure 2.1: Simple Example: Code That Loops and Prints (cpu.c)

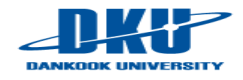

#### **Execute the CPU program**

```
prompt> gcc -o cpu cpu.c -Wall
prompt> ./cpu "A"
\overline{A}\mathbb{A}\overline{A}\mathsf{A}\hat{C}prompt>
```
#### **Execute the program in parallel**

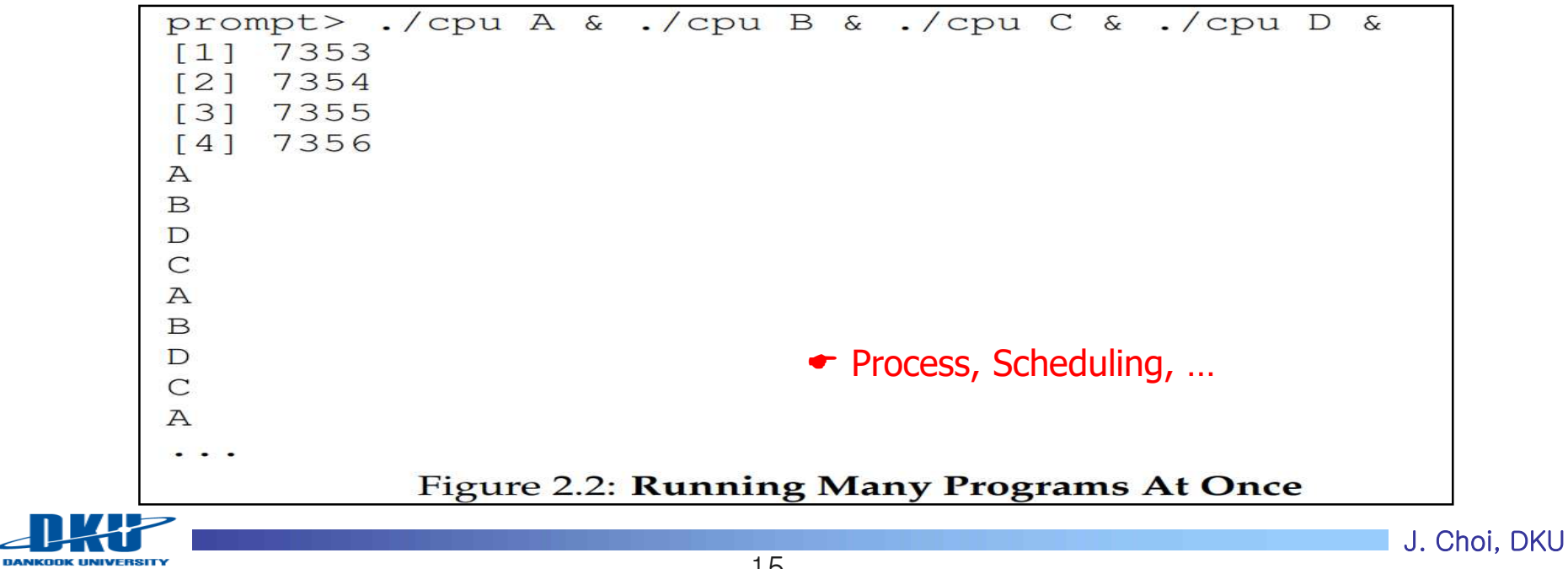

## 2.1 Virtualizing CPU

- **In Its Issues for Virtualizing CPU** 
	- $\checkmark$  How to run a new program?  $\bigtriangledown$  process
	- $\checkmark$  How to make a new process?  $\blacktriangleright$  fork()
	- $\checkmark$  How to stop a process?  $\rightarrow$  exit()
	- $\checkmark$  How to execute a new process?  $\bigstar$  exec()
	- $\checkmark$  How to block a process?  $\blacktriangleright$  sleep(), pause(), lock(), ...
	- $\checkmark$  How to select a process to run next?  $\rightarrow$  scheduling
	- $\checkmark$  How to run multiple processes?  $\rightarrow$  context switch
	- $\vee$  How to manage multiple cores (CPUs)?  $\rightarrow$  multi-processor scheduling, cache affinity, load balancing
	- $\vee$  How to communicate among processes?  $\rightarrow$  IPC (Inter-Process Communication), socket
	- $\checkmark$  How to notify an event to a process?  $\blacktriangleright$  signal (e.g.  $\hat{C}$ )
	- $\checkmark$  ...
	- $\blacktriangleright$  Illusion: A process has its own CPU even though there are less CPUs than processes

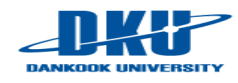

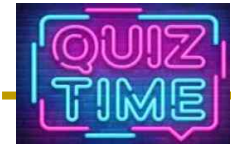

- Quiz
	- $\checkmark$  1. Operating system is defined as a resource manager. What kinds of resources are managed by operating system? Discuss physical and virtual resources separately.
	- $\sim$  2. What is the role of "&" in the below example? (I do this experiment using wsl(windows subsystem for Linux) in my laptop.)
	- $\checkmark$  Due: until 6 PM Friday of this week (5<sup>th</sup>, March)

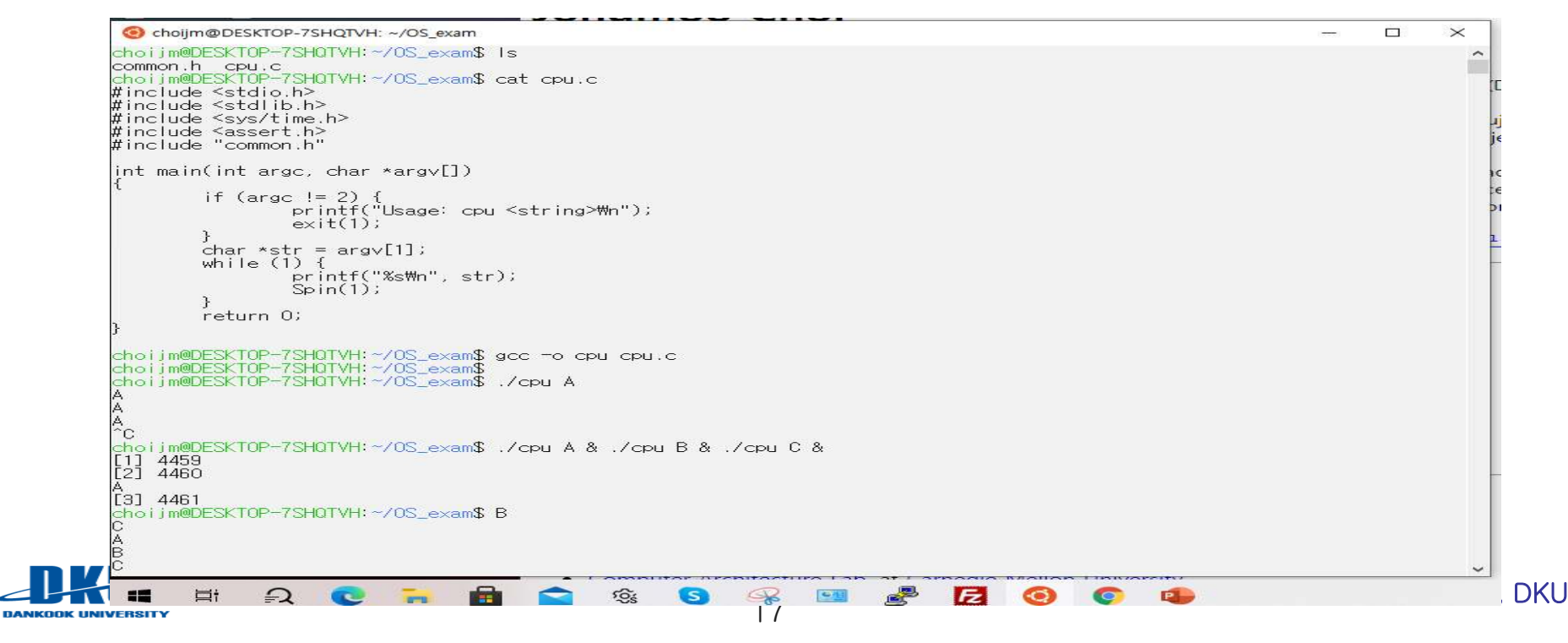

### 2.2 Virtualizing Memory

**Memory** 

**DANKOOK UNIVERSIT** 

 $\checkmark$  Can be considered as an array of bytes

### **Another program example**

 $\checkmark$  Allocate a portion of memory and access it

```
#include <unistd.h>
    #include <stdio.h>
\overline{2}#include <stdlib.h>
\overline{a}#include "common.h"
\overline{4}\overline{5}int
6\phantom{a}6main(int argc, char *argv[])
7
    \overline{\mathcal{L}}\overline{8}int *p = malloc(sizeof(int));1/a19
         assert (p := NULL);
10
         printf("(%d) address pointed to by p: %p\n",
11
                                                                           1/a2getpid(), p);12\star p = 0;
                                                                           1/ a313
         while (1) {
14
               Spin(1);15
               \star p = \star p + 1;16
               printf("(%d) p: %d\n", getpid(), *p);
                                                                          1/a417
          \mathcal{F}18
         return 0;
19
20
             Figure 2.3: A Program That Accesses Memory (mem.c)
```
#### **Execute the Mem program**

prompt> ./mem (2134) address pointed to by p: 0x200000  $(2134)$  p: 1  $(2134)$  p: 2  $(2134)$  p: 3  $(2134)$  p: 4  $(2134)$  p: 5  $\hat{C}$ 

#### **Execute the program in parallel**

```
prompt> ./mem &; ./mem &
[11 24113[2] 24114(24113) address pointed to by p: 0x200000
(24114) address pointed to by p: 0x200000
(24113) p: 1
(24114) p: 1
(24114) p: 2
(24113) p: 2
(24113) p: 3
(24114) p: 3
(24113) p: 4
(24114) p: 4
     Figure 2.4: Running The Memory Program Multiple Times
```
 $\bullet$  Same address but independent

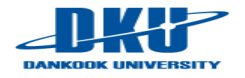

### 2.2 Virtualizing Memory

**E** Issues for Virtualizing Memory

- $\checkmark$  How to manage the address space of a process?  $\blacktriangleright$  text, data, stack, heap, …
- $\checkmark$  How to allocate memory to a process?  $\blacktriangleright$  malloc(), calloc(), brk(), ...
- $\vee$  How to deallocate memory from a process?  $\rightarrow$  free()
- $\checkmark$  How to manage free space?  $\blacktriangleright$  buddy, slab, ...
- $\checkmark$  How to protect memory among processes?  $\Rightarrow$  virtual memory
- $\vee$  How to implement virtual memory?  $\rightarrow$  page, segment
- $\vee$  How to reduce the overhead of virtual memory?  $\rightarrow$  TLB
- $\checkmark$  How to share memory among processes?  $\Rightarrow$  shared memory
- $\vee$  How to exploit memory to hide the storage latency?  $\rightarrow$  page cache, buffer cache, …
- $\checkmark$  How to manage NUMA?  $\blacktriangleright$  local/remote memory
- $\checkmark$  ...

 $\bullet$  Illusion: A process has its own unlimited and independent memory even though several processes are sharing limited memory in reality

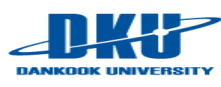

J. Choi, DKU

## 2.3 Concurrency

```
Background: how to create a new scheduling entity?
```
- $\checkmark$  Two programming model: process (task) and thread
- $\times$  Key difference: data sharing

```
J. Choi, DKU
                                      21
(Source: System programming lecture note)// fork example (Refer to the Chapter 5 in OSTEP) 
// by J. Choi (choijm@dku.edu)
#include <stdio.h>
#include <stdlib.h>
int a = 10;
void *func()
{
    a++;
    printf("pid = %d\n", getpid());
}
int main()
{
    int pid;
    if ((pid = fork()) == 0) { //need exception handle 
        func();
        exit(0);
    }
    wait();
    printf("a = %d by pid = %d\n", a, getpid());
}
                                                                  // thread example (Refer to the Chapter 27 in OSTEP) 
                                                                  // by J. Choi (choijm@dku.edu)
                                                                  #include <stdio.h>
                                                                  #include <stdlib.h>
                                                                  int a = 10;
                                                                  void *func()
                                                                  {
                                                                      a++;
                                                                      printf("pid = %d\n", getpid());
                                                                  }
                                                                  int main()
                                                                  {
                                                                      pthread_t p_thread;
                                                                      if ((pthread_create(&p_thread, NULL, func, (void *)NULL)) 
                                                                  < 0) {
                                                                           exit(0); 
                                                                       }
                                                                      pthread_join(p_thread, (void *)NULL);
                                                                      printf("a = %d by pid = %d\n", a, getpid());
                                                                  }
```
### 2.3 Concurrency

#### **Concurrency**

- $\vee$  Problems arise when working on many things simultaneously on the same data
- A program for discussing concurrency

```
#include <stdio.h>
 \mathbf{1}#include <stdlib.h>
\geq#include "common.h"
\mathbf{3}\overline{\mathbf{4}}volatile int counter = 0;
5
     int loops;
 6
\overline{z}void *worker(void *arg) {
\bf s\mathbf{Q}int i:
          for (i = 0; i < 1oops; i++) {
10
11
               counter++;12\mathcal{F}13return NULL;
     \rightarrow1415
16
     int
     main(int argc, char *argy[])
17
18
     \mathcal{L}if (\text{argc} != 2) {
19fprintf(stderr, "usage: threads <value>\n");
20
21
               ext(1);
2223
          loops = atoi (arqv[1]);24
          pthread_t p1, p2;
25
          printf("Initial value : %d\n", counter);26
27
          Pthread_create(&p1, NULL, worker, NULL);
28
          Pthread_create(&p2, NULL, worker, NULL);
29Pthread_join(p1, NULL);
30
          Pthread_join(p2, NULL);
31
          printf("Final value : %d\n", counter);return 0;
32
33
    \rightarrow
```
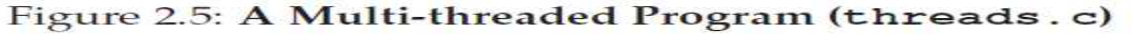

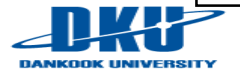

#### **Execute the multi-thread program**

```
prompt> qcc -o thread thread.c -Wall -pthread
prompt> ./thread 1000
Initial value : 0
Final value : 2000
```

```
prompt> ./thread 100000
Initial value : 0
Final value
            : 143012// huh??
prompt> ./thread 100000
Initial value : 0
                         // what the??
Final value
             : 137298
```
- $\checkmark$  Programing model
	- thread model: share data section (a.k.a data segment)
	- § process model: independent, need explicit IPC for sharing
- $\vee$  Reason for the odd results for the large loop
	- **Example 1** Lack of atomicity, scheduling effect,  $\ldots$   $\rightarrow$  need concurrency control

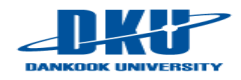

## 2.3 Concurrency

### **Excess for Concurrency**

- $\checkmark$  How to support concurrency correctly?  $\rightarrow$  lock(), semaphore()
- $\checkmark$  How to implement atomicity in hardware?  $\blacktriangleright$  test\_and\_set(), swap()
- $\checkmark$  What is the semaphore?
- $\vee$  What is the monitor?
- $\vee$  How to solve the traditional concurrent problems such as producerconsumer, readers-writers and dining philosophers?
- $\vee$  What is a deadlock?
- $\vee$  How to deal with the deadlock?
- $\checkmark$  How to handle the timing bug?
- $\vee$  What is the asynchronous I/Os?
- $\checkmark$  ...

E Illusion: Multiple processes run in a cooperative manner on shared resources even though they actually race with each other on the resources

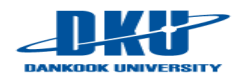

### 2.4 Persistence

### **Background: DRAM vs. Disk**

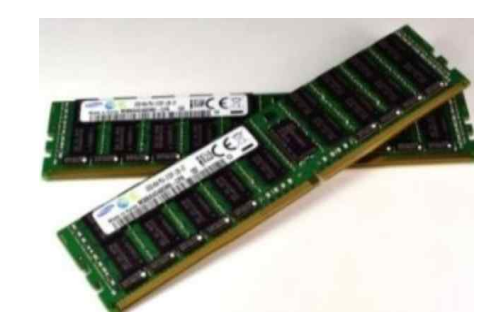

**VS**

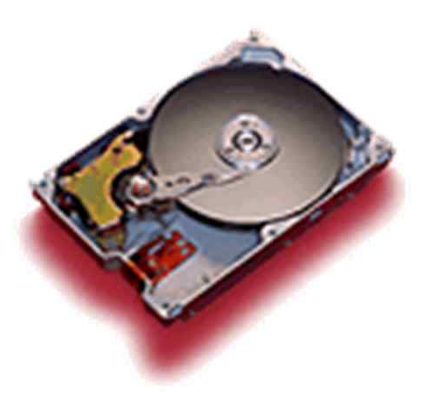

- $\checkmark$  Capacity, Speed, Cost, ...
- $\checkmark$  Access granularity: Byte vs. Sector
- $\checkmark$  Durability: Volatile vs. Non-volatile

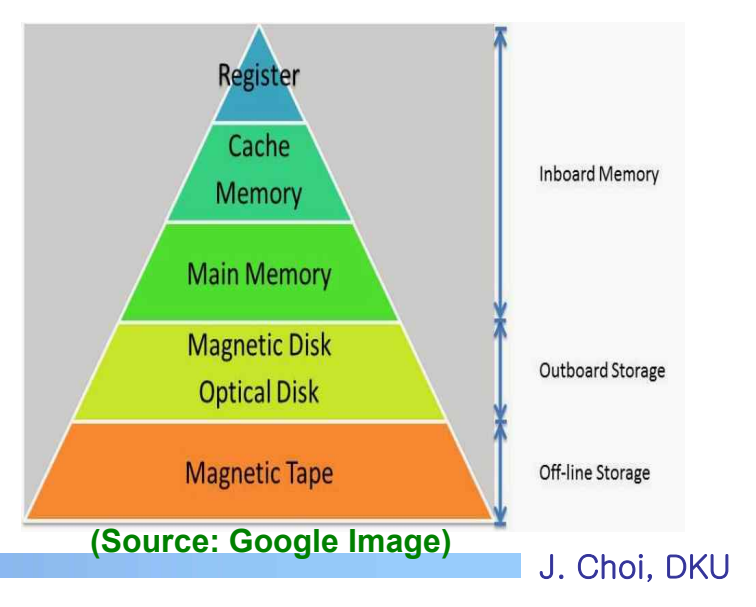

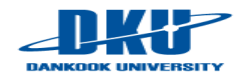

### 2.4 Persistence

### **Persistence**

- $\vee$  Users want to maintain data permanently (durability)
- $\checkmark$  DRAM is volatile, requiring write data into storage (disk, SSD) explicitly
- A program for discussing persistence
	- $\checkmark$  Use the notion of a file (not handle disk directly)

```
1 #include <stdio.h>
    #include <unistd.h>
\overline{2}#include <assert.h>
3
4 #include <fcntl.h>
    #include <sys/types.h>
5
6
    int
\overline{7}main(int argc, char *argv[])
8
9
         int fd = open("/tmp/file", O_MRONLY | O_CREAT | O_TRUNC, S_IRWXU);10
         assert (fd > -1);
11
         int rc = write(fd, "hello world\n", 13);12
         assert (rc == 13);
13close (fd);
14
        return 0;
15
    \rightarrow16
```
#### Figure 2.6: A Program That Does I/O (io.c)

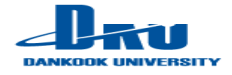

### 2.4 Persistence

#### Issues for Persistence

- $\checkmark$  How to access a file?  $\blacktriangleright$  open(), read(), write(), ...
- $\checkmark$  How to manage a file?  $\bigtriangledown$  inode, FAT, ...
- $\checkmark$  How to manipulate a directory?
- $\checkmark$  How to design a file system?  $\blacktriangleright$  UFS, LFS, Ext2/3/4, FAT, F2FS, NFS, AFS, …
- $\vee$  How to find a data in a disk?
- $\vee$  How to improve performance in a file system?  $\rightarrow$  cache, delayed write, …
- $\checkmark$  How to handle a fault in a file system?  $\rightarrow$  journaling, copy-on-write
- $\vee$  What is a role of a disk device driver?
- $\checkmark$  What are the internals of a disk and SSD?
- $\checkmark$  What is the RAID?

E Illusion: Data is always maintained in a reliable non-volatile area while it is often kept in a volatile DRAM (for performance reason) and storage is broken from time to time.

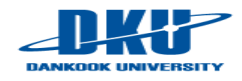

## 2.5 Design Goals

### **Abstraction**

- $\checkmark$  Focusing on relevant issues only while hiding details
	- E.g. Car, File system, Make a program without thinking of logic gates
- $\checkmark$  "Abstraction is fundamental to everything we do in computer science" by Remzi
- **Performance** 
	- $\checkmark$  Minimize the overhead of the OS (both time and space)
- **Protection** 
	- $\checkmark$  Isolate processes from one another
	- $\checkmark$  Access control, security, ...
- **Reliability** 
	- $\checkmark$  Fault-tolerant
- **n** Others
	- $\vee$  Depend on the area where OS is employed
	- $\checkmark$  Real time, Energy-efficiency, Mobility, Load balancing, Autonomous,

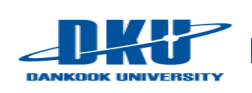

### 2.5 Design Goals

#### ■ Separation of Policy and Mechanism

- $\checkmark$  Policy: Which (or What) to do?
	- e.g.) Which process should run next?
- $\checkmark$  Mechanism: How to do?
	- e.g.) Multiple processes are managed by a scheduling queue or RB-tree

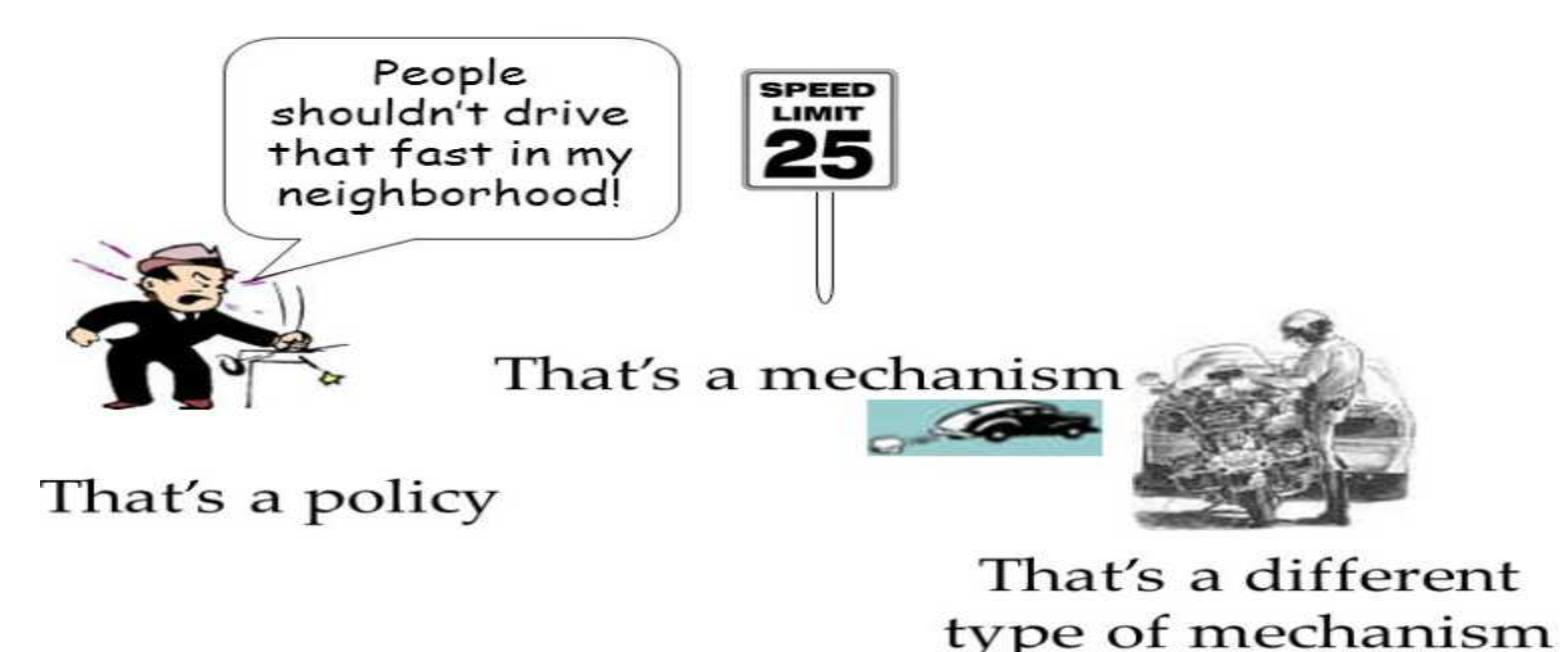

**(Source: Security Principles and Policies CS 236 On-Line MS Program Networks and Systems Security, Peter Reiher, Spring, 2008)**

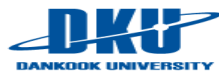

J. Choi, DKU

### 2.6 Some History

- **Early Operating Systems: Just libraries** 
	- $\checkmark$  Commonly-used functions such as low-level I/Os (e.g. MS-DOS)
	- $\checkmark$  Batch processing
		- a number of jobs were set up and then run all together (Not interactive)
- **Beyond Libraries: Protection** 
	- $\vee$  Require OS to be treated differently than user applications
	- $\checkmark$  Separation user/kernel mode, system call
	- $\vee$  Use trap (special instruction, SW interrupt) to go into the kernel mode
		- § Transfer control to a pre-specific trap handler (system\_call handler)

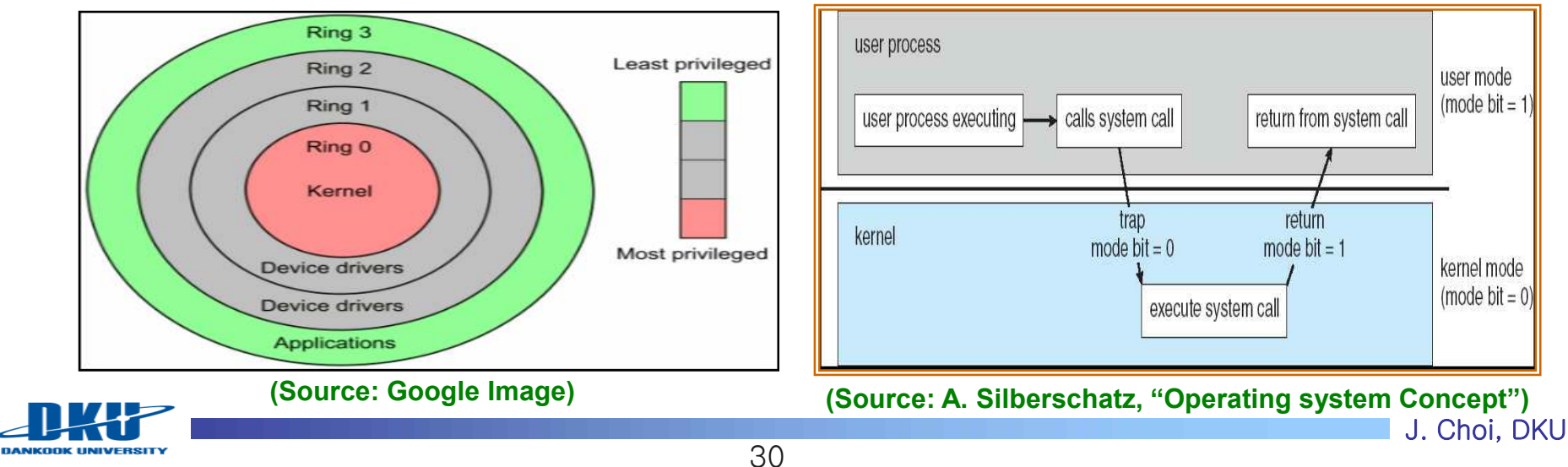

### 2.6 Some History

■ The Era of Multiprogramming (c.f. multitasking)

**DANKOOK UNIVERSITY** 

- $\checkmark$  Definition: OS load a number of applications into memory and switch them rapidly
- $\vee$  Reason: Advanced hardware  $\rightarrow$  Want to utilize machine resources better  $\rightarrow$  Multiple users share a system (workstation, minicomputer)  $\rightarrow$  multiprogramming (and multitasking)
- $\checkmark$  Especially important due to the slow I/O devices  $\rightarrow$  while doing I/O, switch CPU to another process  $\rightarrow$  enhancing CPU utilization
- $\vee$  Memory protection and concurrency become quite important  $\rightarrow$  UNIX

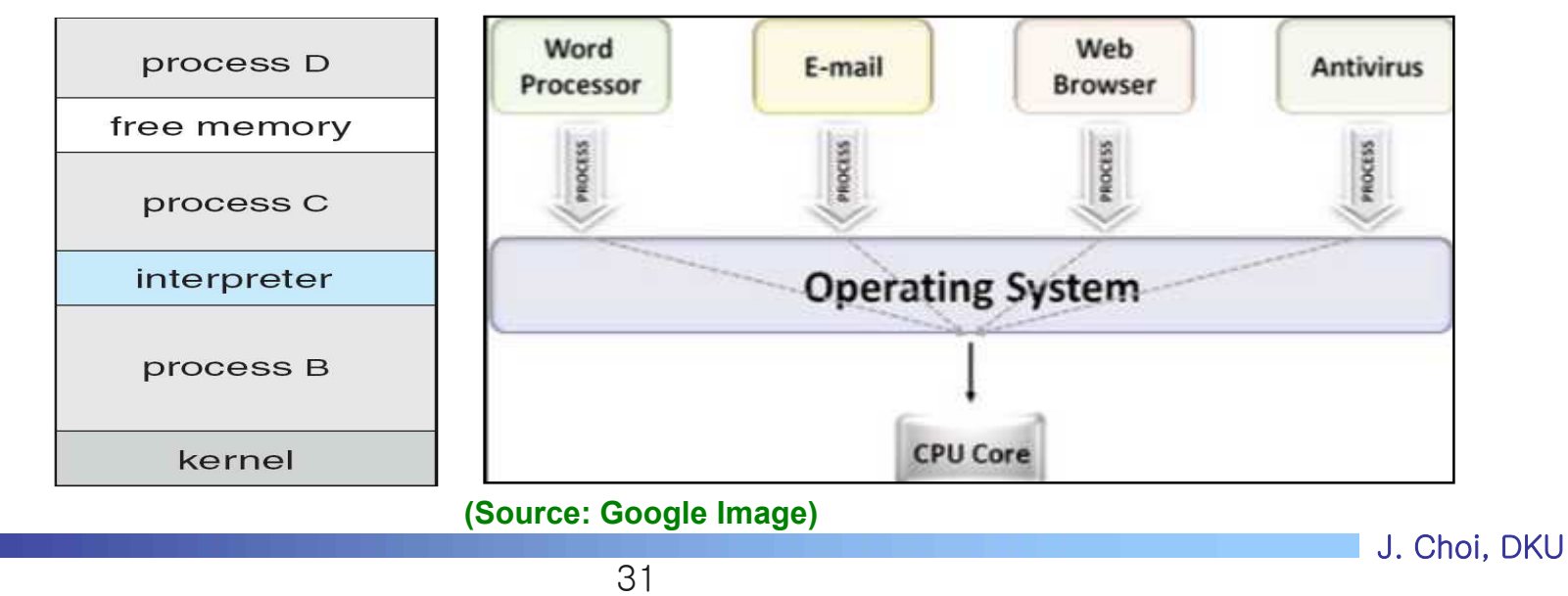

### ■ The Era of Multiprogramming (c.f. multitasking)

- ü UNIX
	- By Ken Thompson and Dennis Ritche (Bell Labs), Influenced by Multics
	- C language based, excellent features such as shell, pipe, inode, small, everything is a file, …
	- Influence OSes such as BSD, SUNOS, AIX, HPUX, Nextstep and Linux

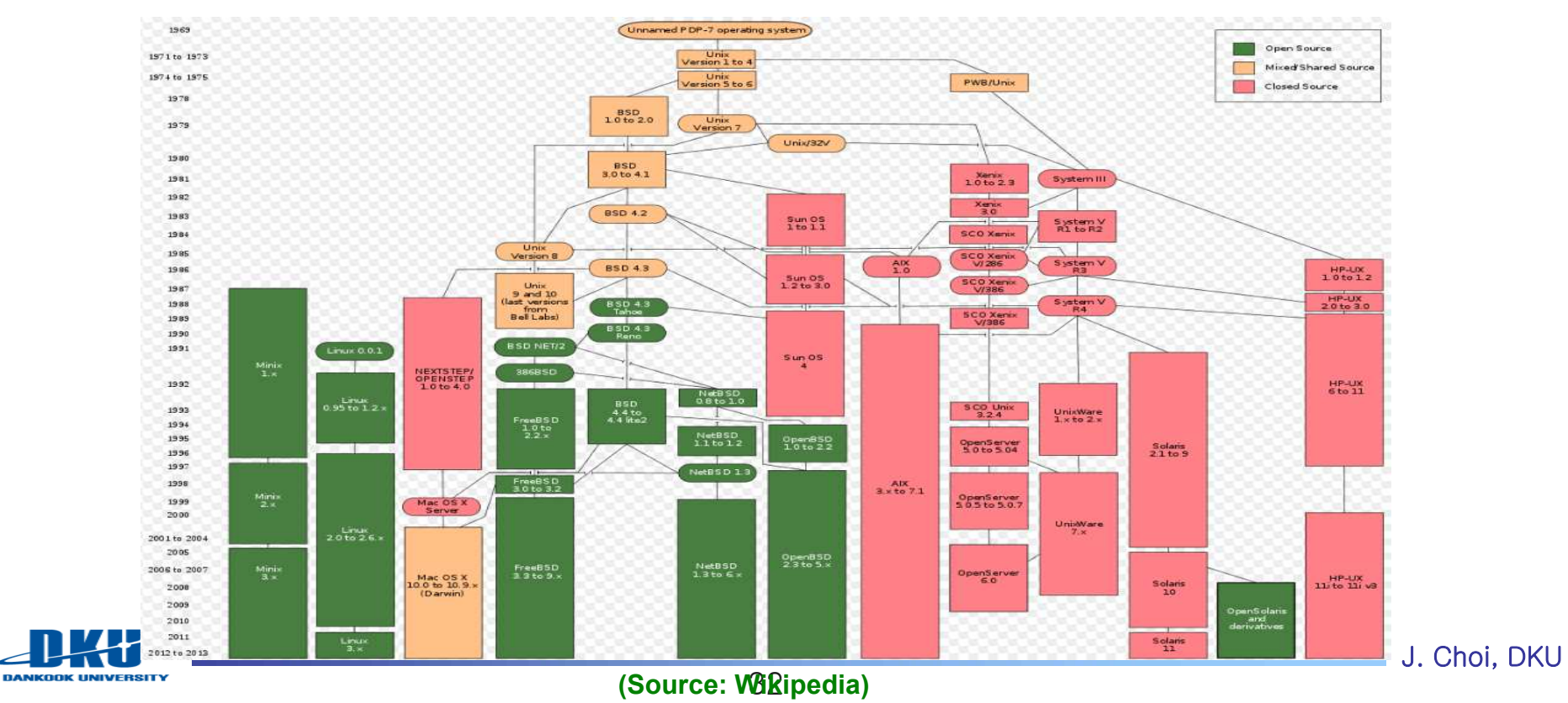

### 2.6 Some History

### **The Modern Era**

- $\times$  PC
	- MS Windows, Mac OS X, Linux, ...
- $\checkmark$  Smartphone
	- Android, iOS, Windows Mobile, ... ■
- $\sqrt{1}$ oT
	- § What is the next?

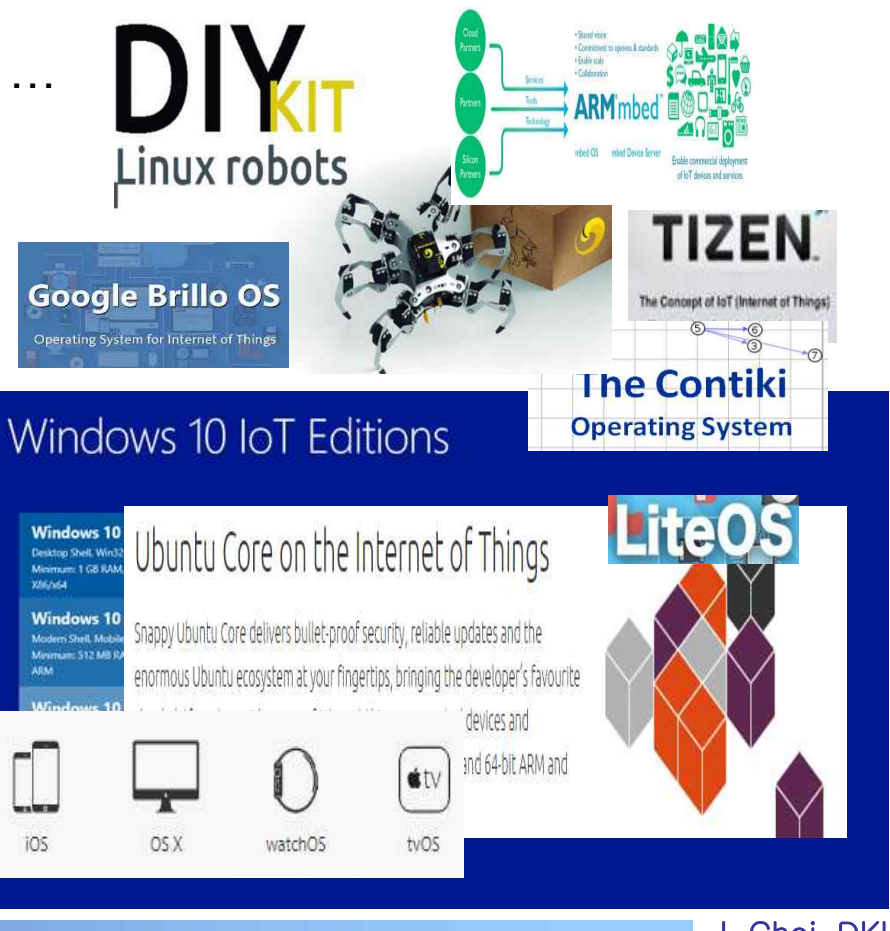

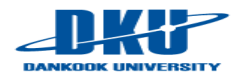

## 2.7 Summary

### **n** OS

- $\vee$  Resource manager (Efficiency)
- $\checkmark$  Make systems easy to use (Convenience)
- **Cover in this book** 
	- $\checkmark$  Virtualization, Concurrency, Persistence
- **Not being covered** 
	- $\checkmark$  Network, Security, Graphics
	- $\vee$  There are several excellent courses for them

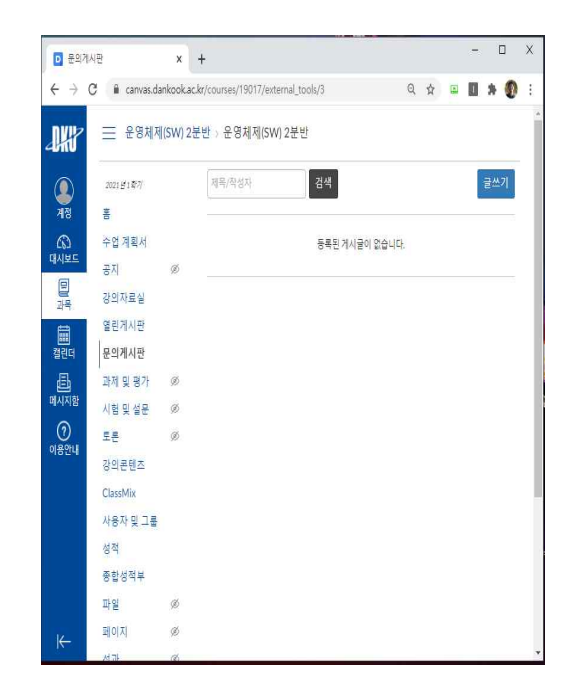

- 
- <sup>E</sup> Homework 1: summarize the chap 2 of the OSTEP − Requirement: 1) personal, 2) up to 6 pages for summary, 3) 1 page for the goal you want to study
	- − Due: until 6 PM, 19th March (Friday)
	- − Bonus: Snapshot of the results of example programs in a Linux system (ubuntu on virtual box or wsl or Linux server)
- ← Any questions? Feel free to put your questions at "문의게시판"!!

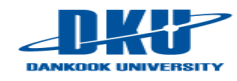

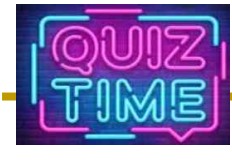

- Quiz
	- $\leq$  1. What are the differences between disks and DRAM? (at least 3 differences). These differences lead operating system to manage them differently (memory object vs. file)
	- $\sim$  2. Discuss differences between interrupt and trap which was discussed in page 30.
	- $\checkmark$  Due: until 6 PM Friday of this week (12<sup>th</sup>, March)

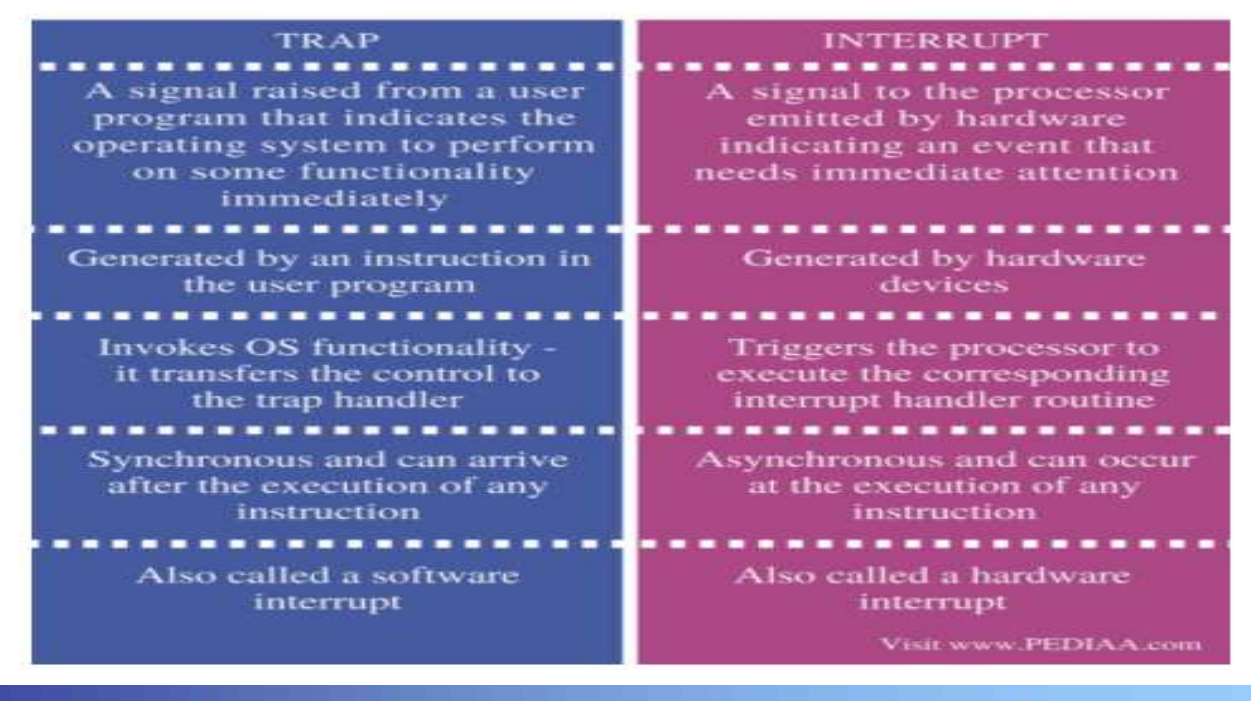

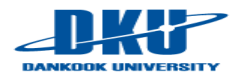

## Appendix

#### **COS structure in General**

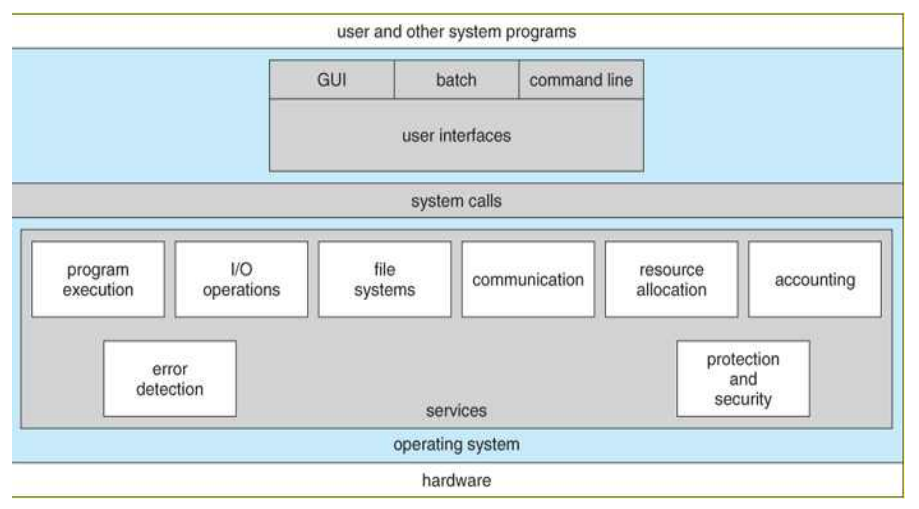

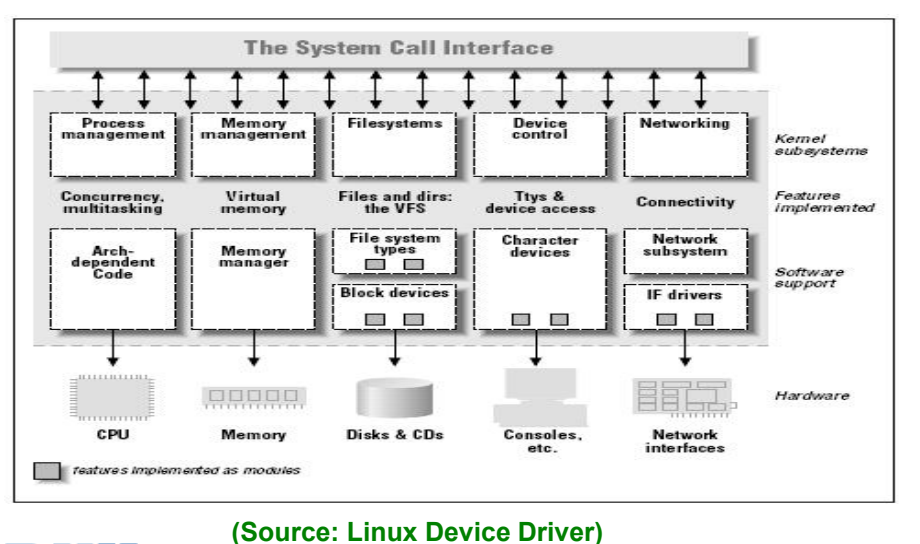

**DANKOOK UNIVERSITY** 

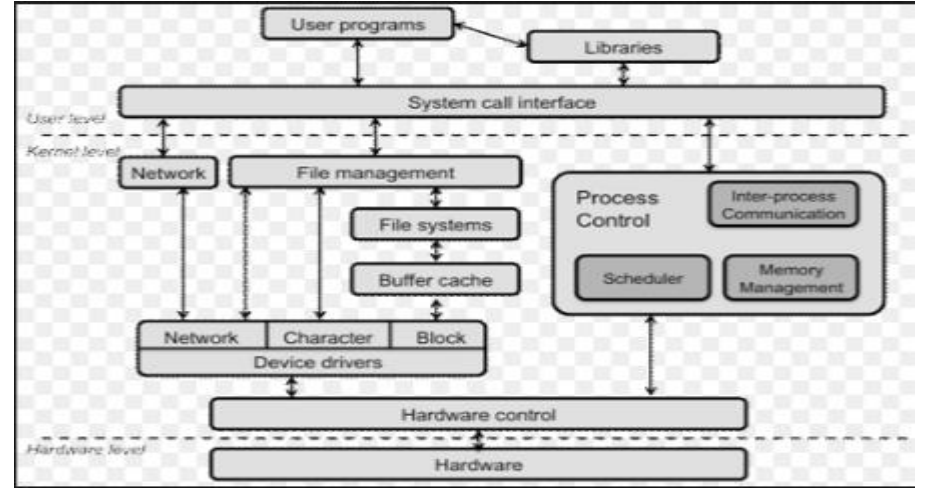

#### **(Source: Operating System Concepts) (Source: https://www.cs.rutgers.edu/~pxk/416/notes/03-concepts.html)**

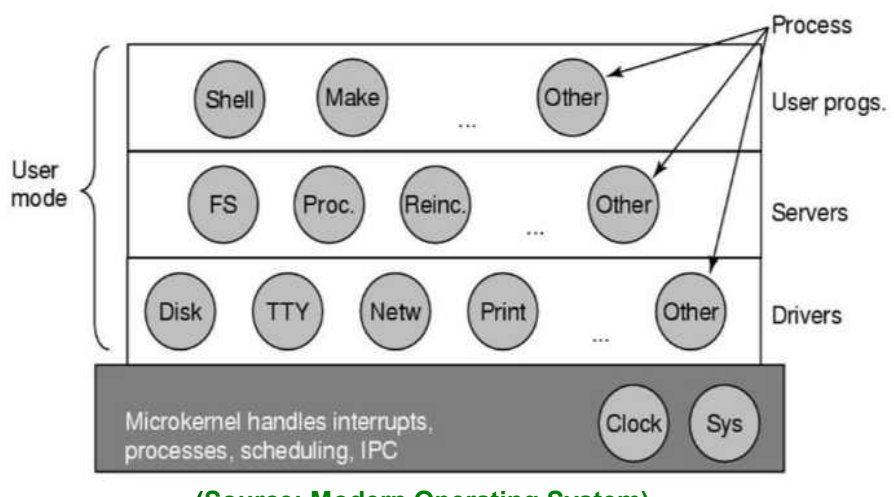

**(Source: Modern Operating System)**

J. Choi, DKU